## SAP ABAP table PRH\_CPET\_FORMULA\_ALV {CPE Formula} PRH\_CPET\_FORMULA\_ALV-BILLING\_BLOCK = CPEC\_BLOCKING-BILLING\_BLOCK

PRH\_CPET\_FORMULA\_ALV-FORMID = CPEC\_FORMULA-FORMID

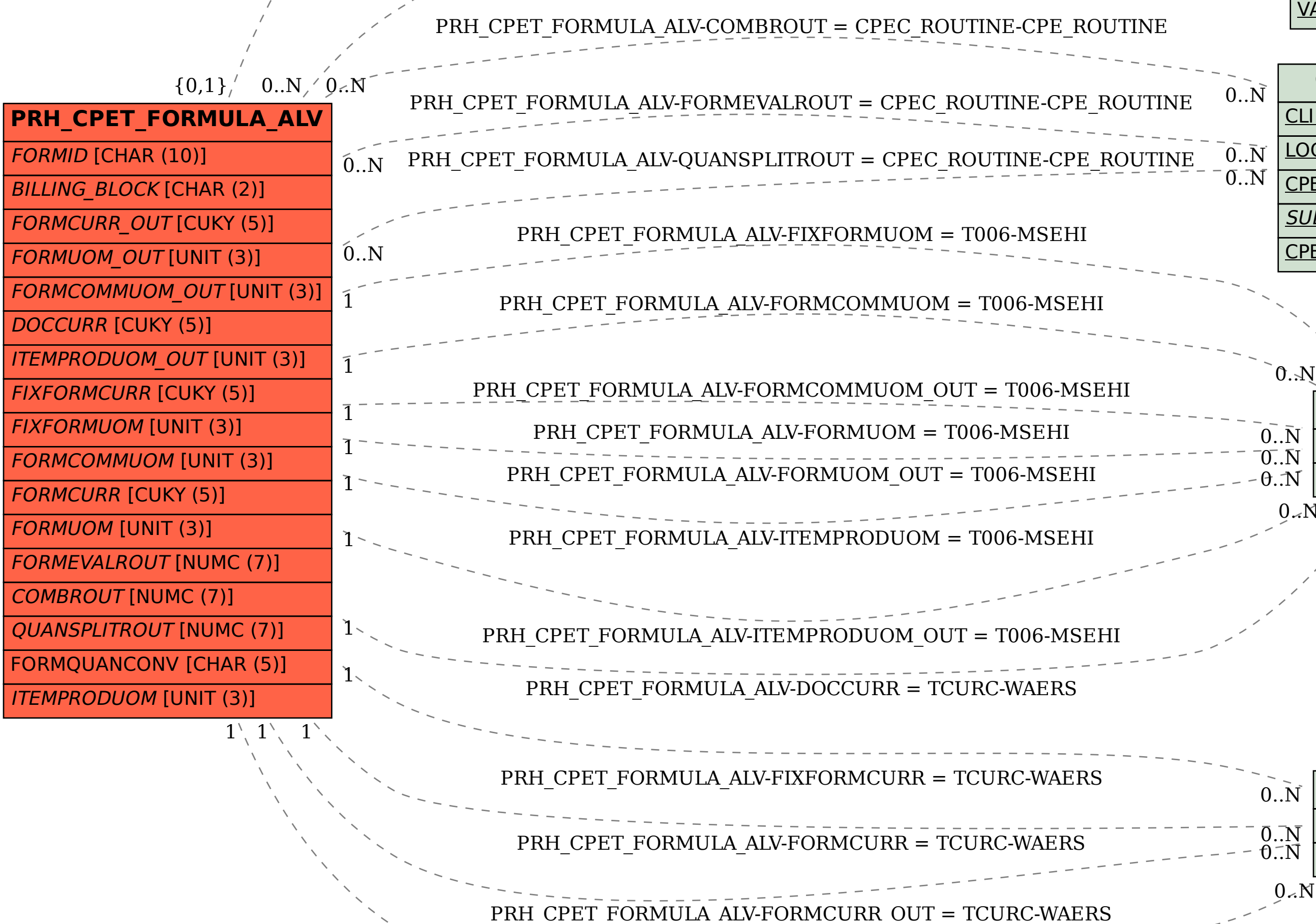

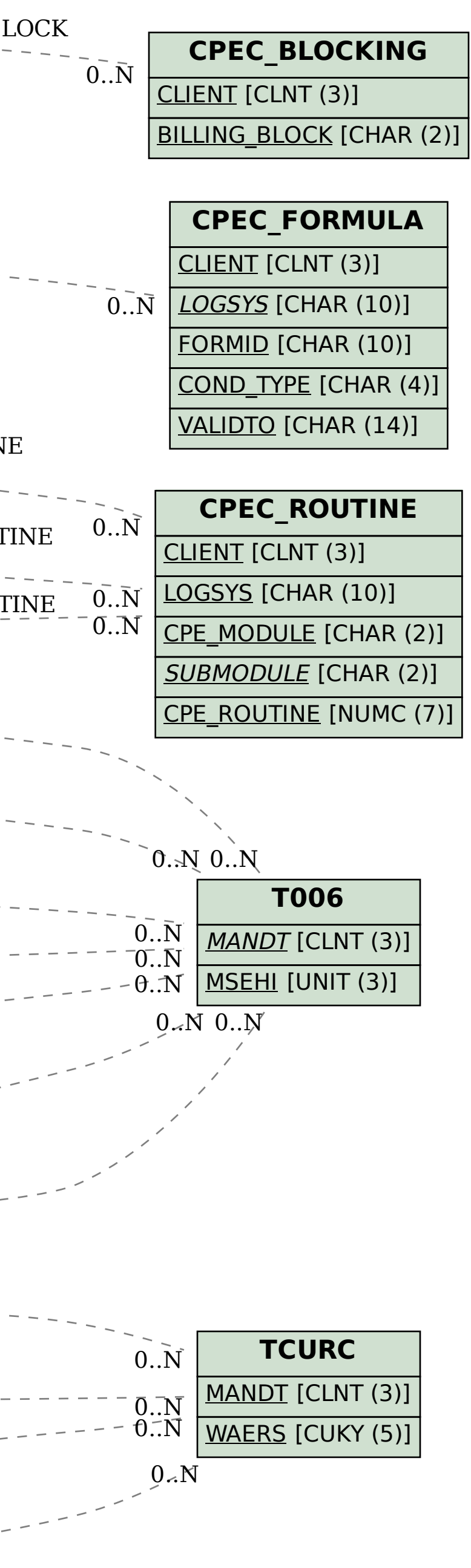